# Portal to Materials Science Simulation MateriApps

Synge Todo (UTokyo) (MateriApps Development Team)

## What's MateriApps LIVE!

Live Linux System that contains OS, editors, materials science applications, tools, etc. By booting up on VirtualBox, one can start simulations, e.g., first-principles calculation, molecular dynamics, quantum chemical calculation, lattice model calculation, etc, immediately. Suitable especially for trial use and education. Available from MateriApps LIVE! web page. 10,000+ downloads since May 2013.

Formation of community in the field of computational materials science by promoting open-source software Establlishment of infrastructure for easily starting simulations:

computational science experts, theoreticians, experimentalists, ...

researchers in academies, researchers in companies, students, ...

## Goal of MateriApps Project **What MateriApps will provide**

Sustainable development of materials science applications through growing community and infrastructure

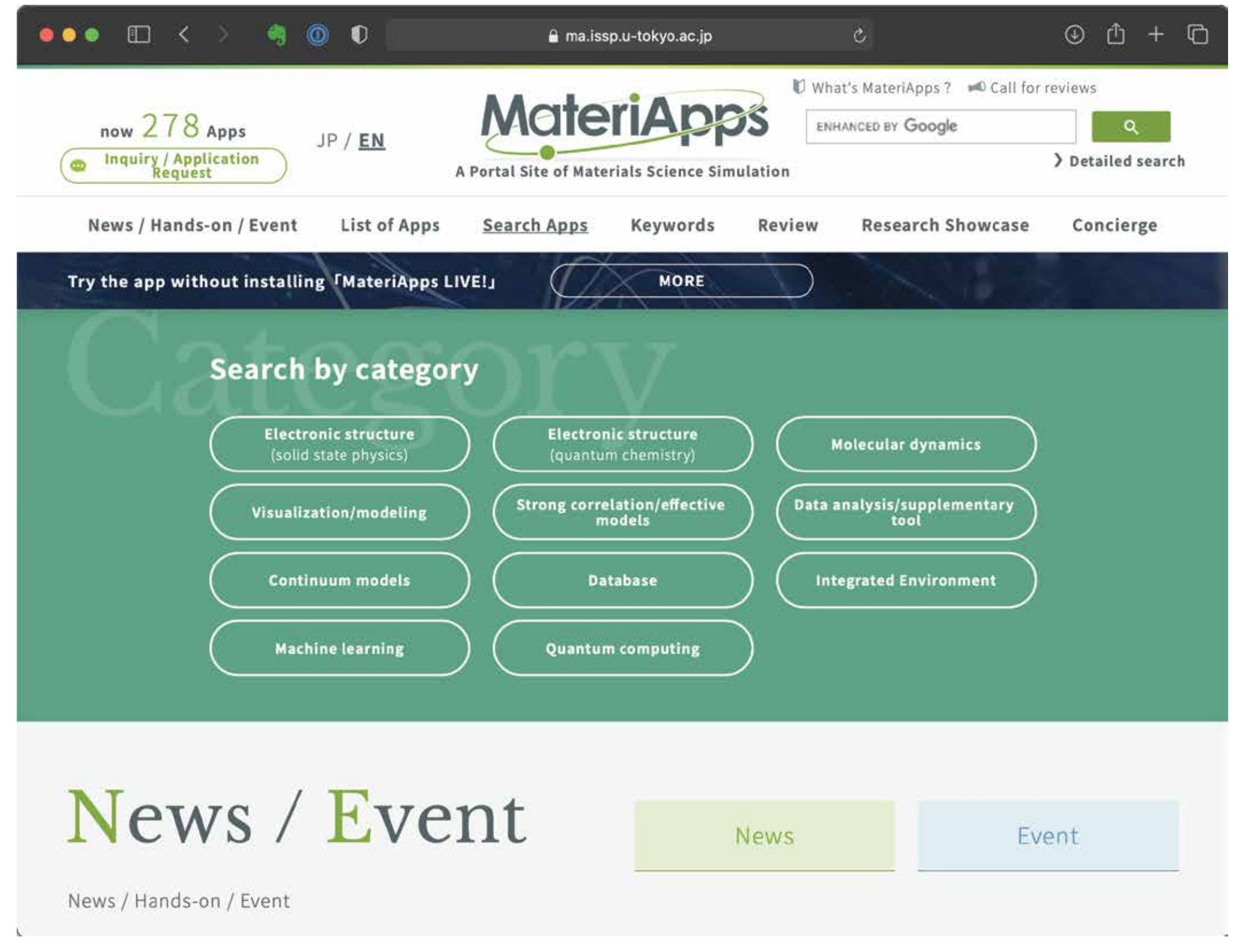

## What's MateriApps Installer

Collection of install scripts of open-source materials science applications and tools to macOS, Linux PC, cluster workstations, and supercomputers. Major applications

has been pre-installed on supercomputer system at ISSP, UTokyo by using MateriApps Installer. MateriApps Installer version 1.0 will be published in Feb. 2021.

#### For users:

To find application software - catalog of applications/tools on MateriApps web To learn application software - CCMS hands-on sessions, web tutorials, reviews To try application software - MateriApps LIVE! To use application software - MateriApps Installer, pre-installation on supercomputers

### For developers:

To make your application software more visible MateriApps website has 23,000+ PVs and 8,000+ unique users per month To make your application software more learnable support for hands-on sessions, review pages To make your application software easier to try and use adding your applications to MateriApps LIVE! and MateriApps Installer

## Details of MateriApps LIVE!

#### Features of this package

One can boot the Linux OS with a minimum procedure and obtain the environment for running materials science application programs immediately.

#### Available physical quantities/systems

[First-principles calculation] crystal structures, band structures, phonon dispersion, magnetization, electric polarization, surface/interface [Quantum chemical calculation] molecular orbitals, spectrum analysis, chemical reaction [Strongly correlated systems] specific heat, magnetic/ dielectric susceptibility, phase transition [Visualization tool] GUI for input/output, visualization of crystal structures, biomolecules, solutions

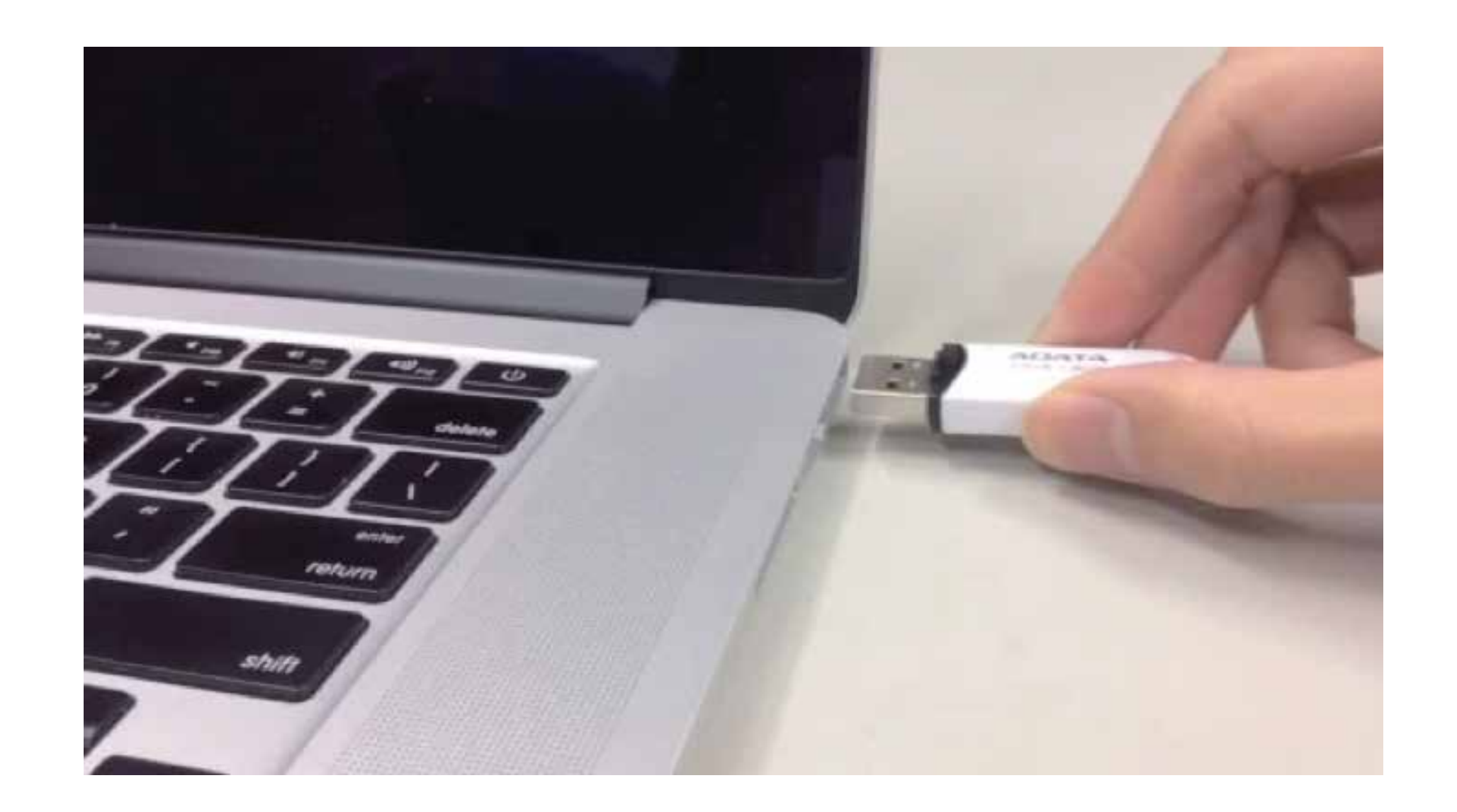

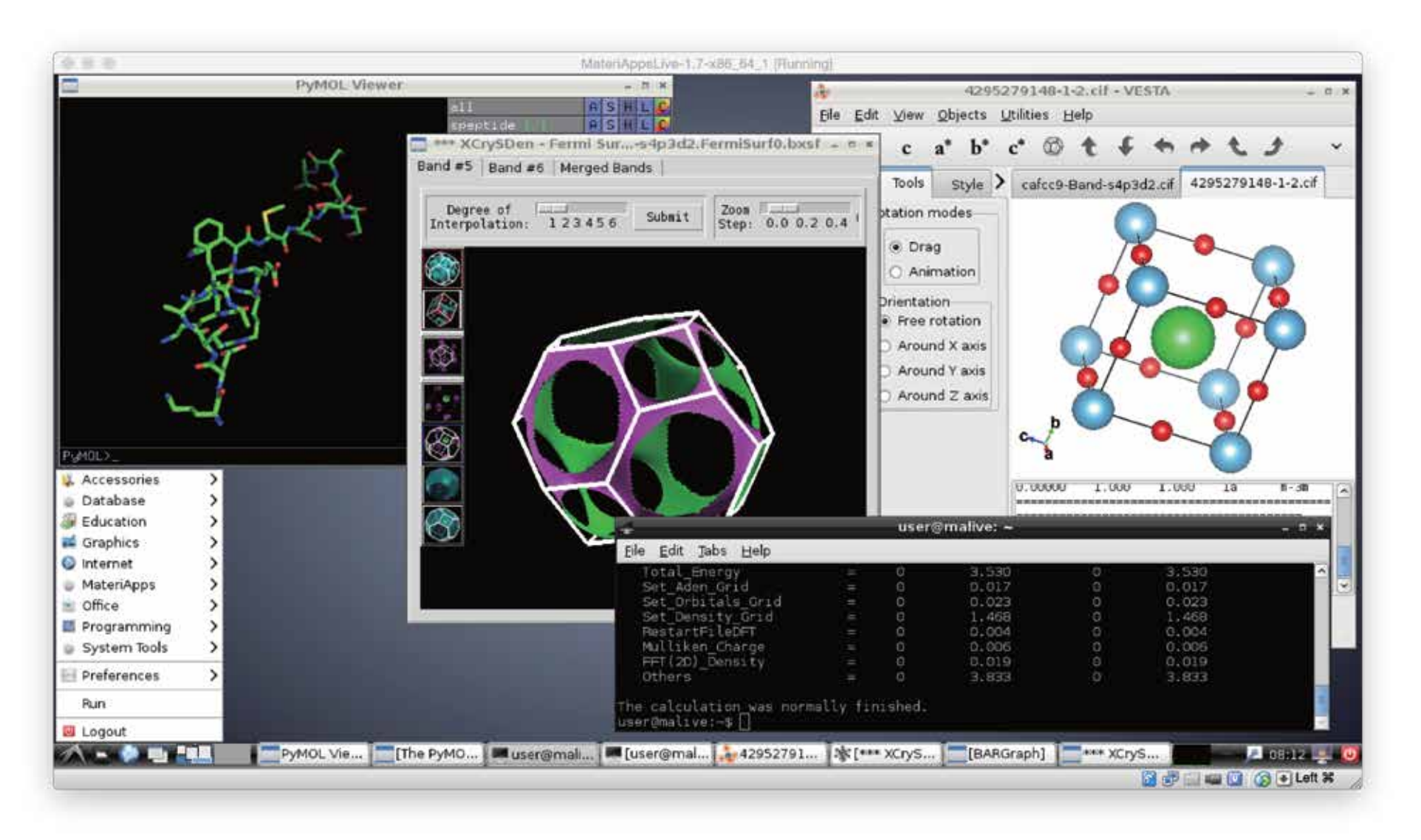

#### OS included in the package

Debian GNU/Linux basic system (withLXDE desktop)

### Application programs included in the package

[First-principles calculation] ABINIT, AkaiKKR, Alamode, CONQUEST, OpenMX, Quantum ESPRESSO, RESPACK, SALMON, xTAPP

[Quantum chemical calculation] GAMESS, SMASH [Molecular dynamics] Gromacs, LAMMPS, ERmod [Strongly correlated systems] ALPS, DCore, DDMRG, DSQSS, HΦ, mVMC, TeNeS [Tools] Avogadro, BSA, C-Tools, OpenDX, VMD, Paraview, Pymol, Rasmol, Tapioca, VESTA, XCrysDen [Editors] emacs, nano, vim [Development tools] gcc, g++, gfortran, python, ruby, python2/3, cmake, git

![](_page_0_Picture_39.jpeg)

# 

![](_page_0_Picture_41.jpeg)

#### Operation environment

MateriApps LIVE! can be used on Windows, macOS, and Linux through the free virtualization software, VirtualBox.

#### History of versions and roadmap

2013/05/14 Launch of MateriApps LIVE! project 2013/07/24 Version 1.0 (based on Debian/Wheezy) 2018/08/26 Version 2.0 (based on Debian/Stretch) 2019/07/01 support for Debian/Buster,

 Ubuntu/Xenial, Ubuntu/Bionic 2020/04/14 Version 3.0 (based on Debian/Buster) 2020/08/01 Version 3.1 (support for Ubuntu/Focal) 2020/10/26 Version 3.1 (OCTA, TeNeS) 2021/03/xx Version 3.2 (support for ARM64 architecture)

![](_page_0_Picture_36.jpeg)

物質科学シミュレーション のポータル MateriApps 藤堂眞治 ( 東京大学 ) [MateriApps 開発チーム ]

![](_page_0_Picture_43.jpeg)

https://ma.issp.u-tokyo.ac.jp/

MateriApps Installer on https://github.com/wistaria/MateriAppsInstaller

![](_page_0_Picture_45.jpeg)

https://github.com/cmsi/MateriAppsLive/wiki/MaLiveTutorial

![](_page_0_Picture_47.jpeg)

![](_page_0_Figure_8.jpeg)